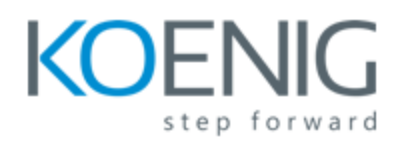

# **Hands on QTP**

## **Module 1 - Automation Basics**

- What is Manual testing
- Limitation of manual testing
- What is automation testing
- When to implement automation testing
- Benefit of automation testing
- When not to use automation testing

## **Module 2 - QTP Fundamentals**

- Introduction to QTP
- Architecture of QTP
- Environment supported by QTP
- Installation of QTP
- Installing seat or con-current license in OTP
- Installing Add-ins
- Running simple record and run

#### **Module 3 - Fundamentals of Vbscript**

- Why VB in QTP
- Vbscript variables and constants
- Vbscript arrays
- Writing functions and subroutines
- Writing conditional statements
- Writing loop statements
- Vbscript classes
- Writing and executing simple VBscript in QTP

#### **Module 4 - Basics of QTP**

- Creating a test
- Expert and keyword view
- Recording and running a test
- Recording modes
- Record and run settings
- Active screen, checkpoints and object description
- Saving a test

• Opening existing test

#### **Module 5 - Objects and object repository**

- Objects in QTP
- Types of Objects
- $\bullet$  Object spy
- Object repository
- Local and Shared object repository
- Object Identification in QTP
- Adding and removing objects manually in object repository
- Storing object repository on hard disk

## **Module 6 - Synchronization**

- What is synchronization
- Methods to configure synchronization
- Test setting method
- Wait method
- WaitProperty method
- Exist method
- Sync method

## **Module 7 - Checkpoints**

- What is checkpoint
- Standard checkpoint
- Text checkpoint
- Text area checkpoint
- Bitmap checkpoint
- Accessibility checkpoint

# **Module 8 - values**

- What is output value
- Standard output value
- Text output value
- Text area output value

## **Module 9 - Datatable/parameterization**

- what is data table
- Global data table
- Local data table
- Data driven scenario automation

• Import/export excel into datatable

# **Module 10 - Descriptive programming**

- What is descriptive programming
- When to use descriptive programming
- How does QTP extracts objects
- Extracting all the objects and printing properties of objects
- Extracting all links of page and printing their names
- Extracting links and clicking them one by one
- Extracting specific objects